## **"No Mode of Communication" Sample Procedures**

If the student does not display a mode of communication during instruction and assessment, the SC-NCSC assessment in English language arts (ELA) and mathematics may be closed.

Before closing the test, the Test Administrator (TA) must conduct the following steps.

- 1. Administer the Student Response Check (SRC) at least three times at different dates and times and/or locations. The TA must follow the steps outlined in the attached document. (These should not be consecutive try's all done in one sitting.)
- 2. If the student does not display a mode of communication during the SRC, the TA must contact the District Test Coordinator for Alternate Assessment (DTC-Alt).
- 3. The DTC-Alt and the TA will review the student's Individualized Education Program (IEP) together. (It is up to the district WHO makes this determination with the TA, it can be the Special Education Director or a Special Education Coordinator if that is the preference of the district, but the teacher CAN NOT make this determination in isolation.) Things to check:

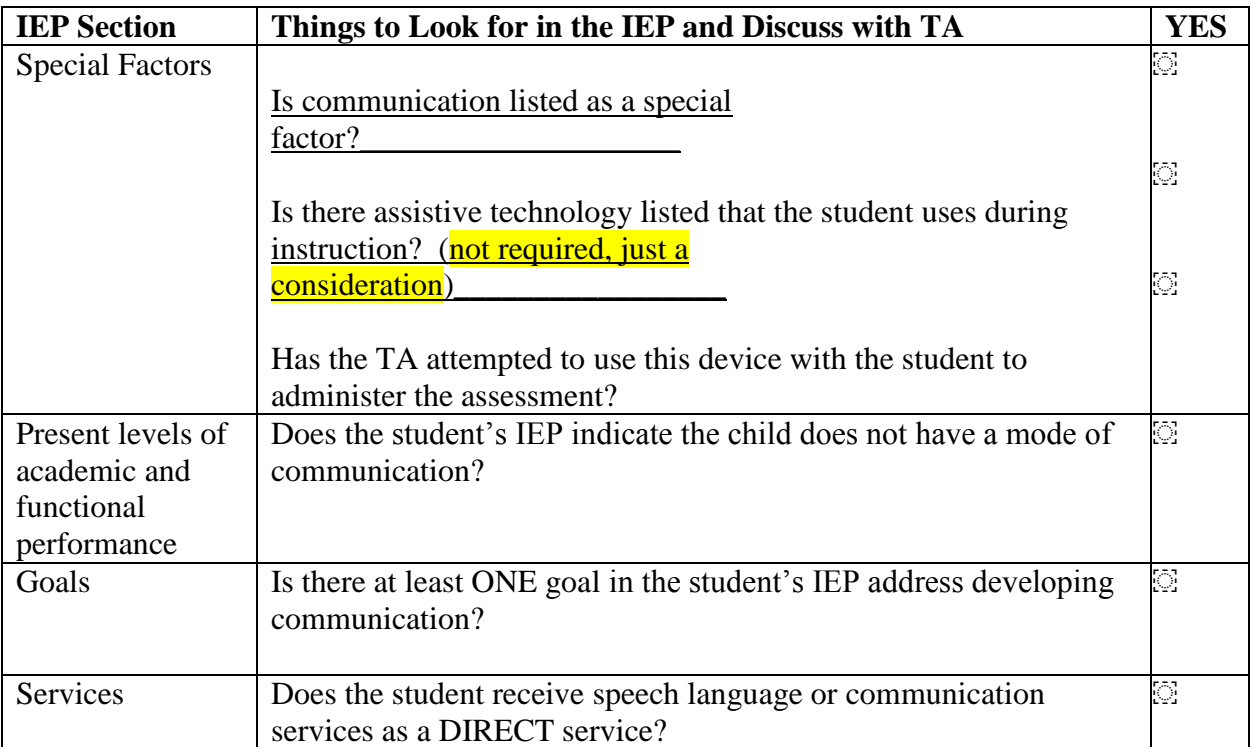

4. Once the DTC-Alt and TA have reviewed the IEP and agreed the student has "no mode of communication," and the IEP team is addressing developing the child's communication skills; the DTC-Alt will contact the SC-Alt Help Desk. The DTC-Alt will give the Help Desk the student's name, SSID, district, and school. The SCDE will initiate a submission of the student's IEP in Enrich. The Help Desk will notify the DTC-Alt when the test may be closed. The test will NOT be closed until the IEP is received.